ФИО: Усынин Максим Валерьевич<br>Лолжность: Рек**ласт НОЕ Образовател</mark>ьное учреждение высшего образования** Дата подписания: **20.14@>XAZiy?Hapoдный Институт Дизайна и Сервиса» (ЧОУВО МИДиС)** Должность: Ректор Уникальный программный ключ: f498e59e83f65dd7c3ce7bb8a25cbbabb33ebc58

Кафедра дизайна, рисунка и живописи

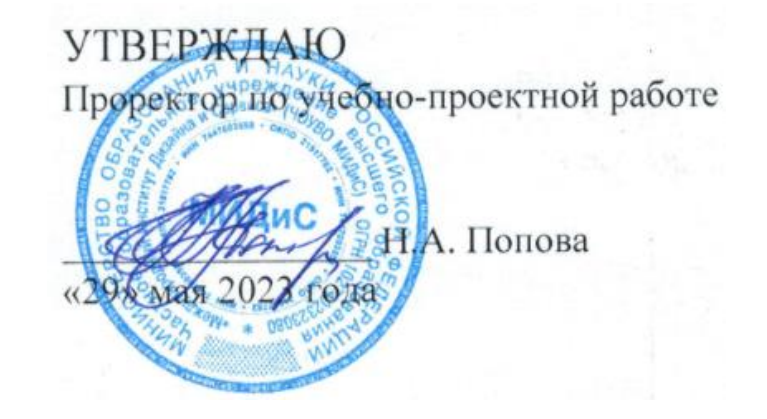

# **РАБОЧАЯ ПРОГРАММА ПРОФЕССИОНАЛЬНОГО МОДУЛЯ ПМ.01 РАЗРАБОТКА ХУДОЖЕСТВЕННО-КОНСТРУКТОРСКИХ (ДИЗАЙНЕРСКИХ) ПРОЕКТОВ ПРОМЫШЛЕННОЙ ПРОДУКЦИИ, ПРЕДМЕТНО-ПРОСТРАНСТВЕННЫХ КОМПЛЕКСОВ**

Специальность: **54.02.01 Дизайн (по отраслям)**

Направленность: **Дизайн одежды и аксессуаров**

> Профиль подготовки: **Гуманитарный**

Квалификация выпускника: **Дизайнер**

Срок освоения программы: **3 года 10 месяцев**

> Год набора **2020**

Челябинск 2023

Рабочая программа профессионального модуля ПМ.01 Разработка художественноконструкторских (дизайнерских) проектов промышленной продукции, предметнопространственных комплексов разработана на основе требований федерального государственного образовательного стандарта среднего профессионального образования по специальности 54.02.01 Дизайн (по отраслям), утвержденного приказом Министерства образования и науки РФ от 27.10.2014 г. № 1391.

Автор - составитель: Одношовина Ю.В., Воробьева О.И., Нездомина Я.А.

Рабочая программа рассмотрена и одобрена на заседании кафедры дизайна, рисунка и живописи.

Протокол № 10 от 29.05.2023 г.

Заведующий кафедрой дизайна, рисунка и живописи

Эксперты (рецензенты):

Заведующий кафедрой дизайна, рисунка и живописи  $\bigcirc$  ( $\bigcirc$ <sub>re</sub> (Ю.В. Одношовина Эксперты (рецензенты): 000 «Мастерская №21», директор 0.Б. Филатова

# **Содержание**

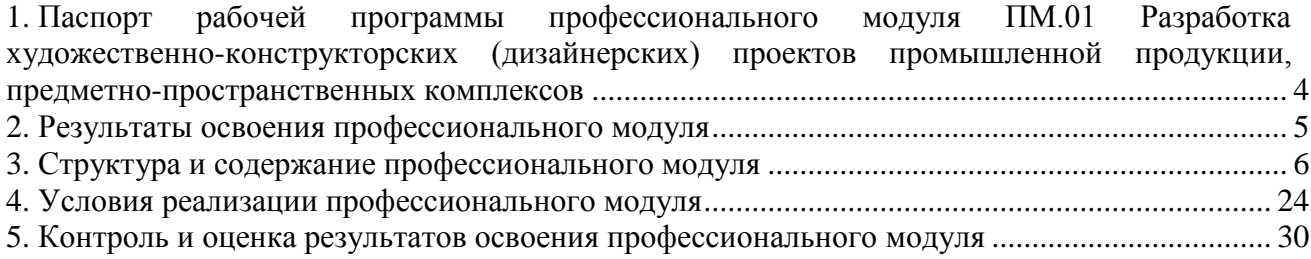

# <span id="page-3-0"></span>**1. Паспорт рабочей программы профессионального модуля ПМ.01 Разработка художественно-конструкторских (дизайнерских) проектов промышленной продукции, предметно-пространственных комплексов**

## **1.1. Область применения рабочей программы**

Рабочая программа профессионального модуля является частью основной профессиональной образовательной программы СПО в соответствии с ФГОС СПО по специальности 54.02.01 Дизайн (по отраслям) в части освоения основного вида профессиональной деятельности (ВПД).

# **1.2. Место профессионального модуля в структуре основной профессиональной образовательной программы (программы подготовки специалистов среднего звена)**

Профессиональный модуль профессионального учебного цикла.

## **1.3. Требования к результатам освоения профессионального модуля:**

В результате освоения профессионального модуля ПМ.01 Разработка художественноконструкторских (дизайнерских) проектов промышленной продукции, предметнопространственных комплексов обучающийся должен:

## *иметь практический опыт:*

– разработки дизайнерских проектов;

*уметь:* 

- проводить проектный анализ;
- разрабатывать концепцию проекта;
- выбирать графические средства в соответствии с тематикой и задачами проекта;
- выполнять эскизы в соответствии с тематикой проекта;
- реализовывать творческие идеи в макете;

– создавать целостную композицию на плоскости, в объеме и пространстве, применяя известные способы построения и формообразования;

– использовать преобразующие методы стилизации и трансформации для создания новых форм;

- создавать цветовое единство в композиции по законам колористки;
- производить расчеты основных технико-экономических показателей проектирования; *знать:*

– теоретические основы композиционного построения в графическом и в объемнопространственном дизайне;

- законы формообразования;
- систематизирующие методы формообразования (модульность и комбинаторику);
- преобразующие методы формообразования (стилизацию и трансформацию);
- законы создания цветовой гармонии;
- технологию изготовления изделия;
- принципы и методы эргономики.

## **1.4. Количество часов на освоение программы профессионального модуля:**

максимальная учебная нагрузка обучающегося 807 часов, в том числе:

- обязательной аудиторной учебной нагрузки обучающегося 538 часов;
- самостоятельной работы обучающегося 269 часов;

учебной и производственной практики – 216 часов.

# **2. Результаты освоения профессионального модуля**

<span id="page-4-0"></span>Результатом освоения программы профессионального модуля является овладение обучающимися видом профессиональной деятельности (ВПД) Разработка художественноконструкторских (дизайнерских) проектов промышленной продукции, предметнопространственных комплексов, в том числе общими (ОК) и профессиональными (ПК) компетенциями:

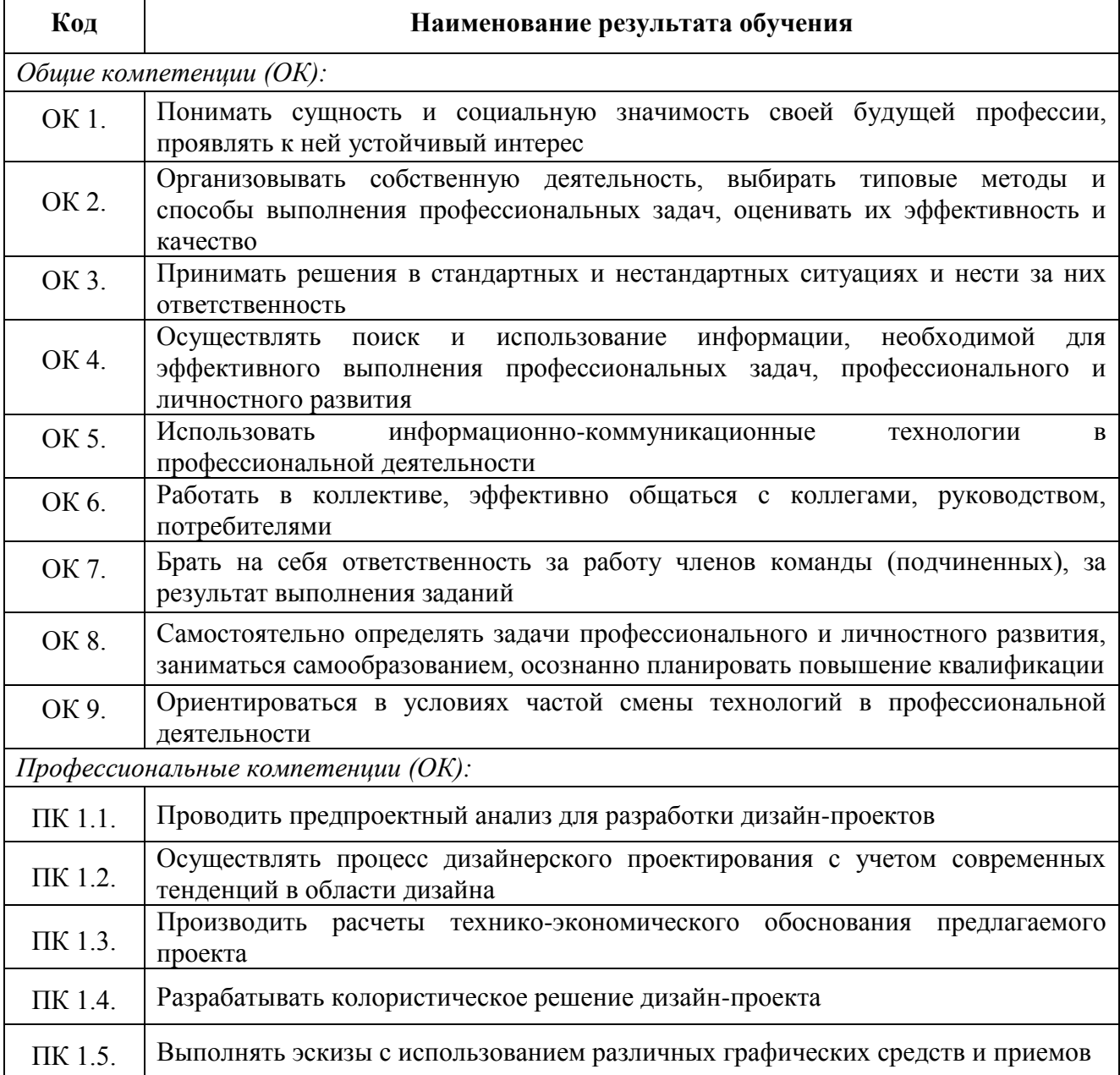

**3. Структура и содержание профессионального модуля**

**2.1 Тематический план профессионального модуля ПМ.01 Разработка художественно-конструкторских (дизайнерских) проектов промышленной продукции, предметно-пространственных комплексов**

<span id="page-5-0"></span>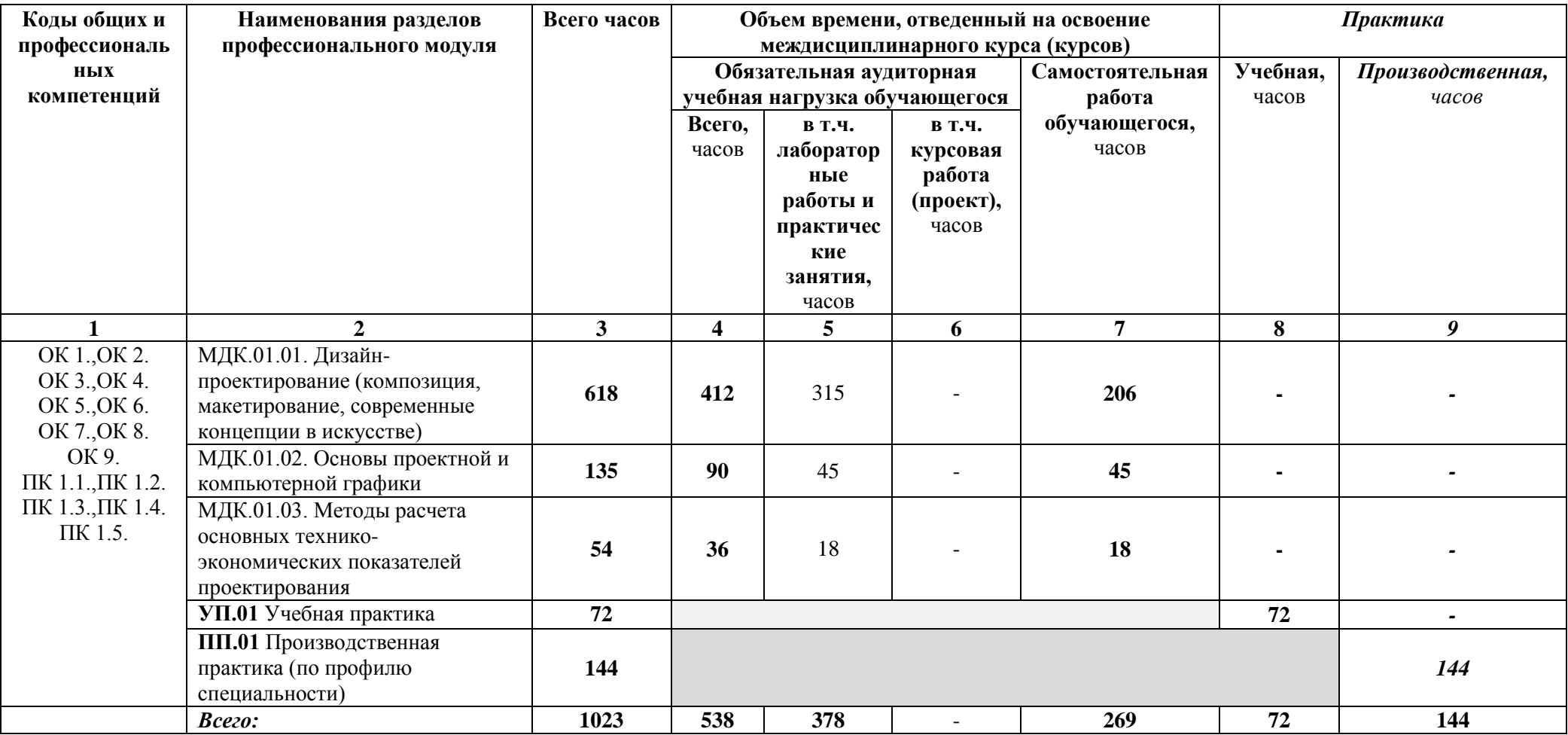

**2.2 Содержание обучения по профессиональному модулю ПМ.01 Разработка художественно-конструкторских (дизайнерских) проектов промышленной продукции, предметно-пространственных комплексов**

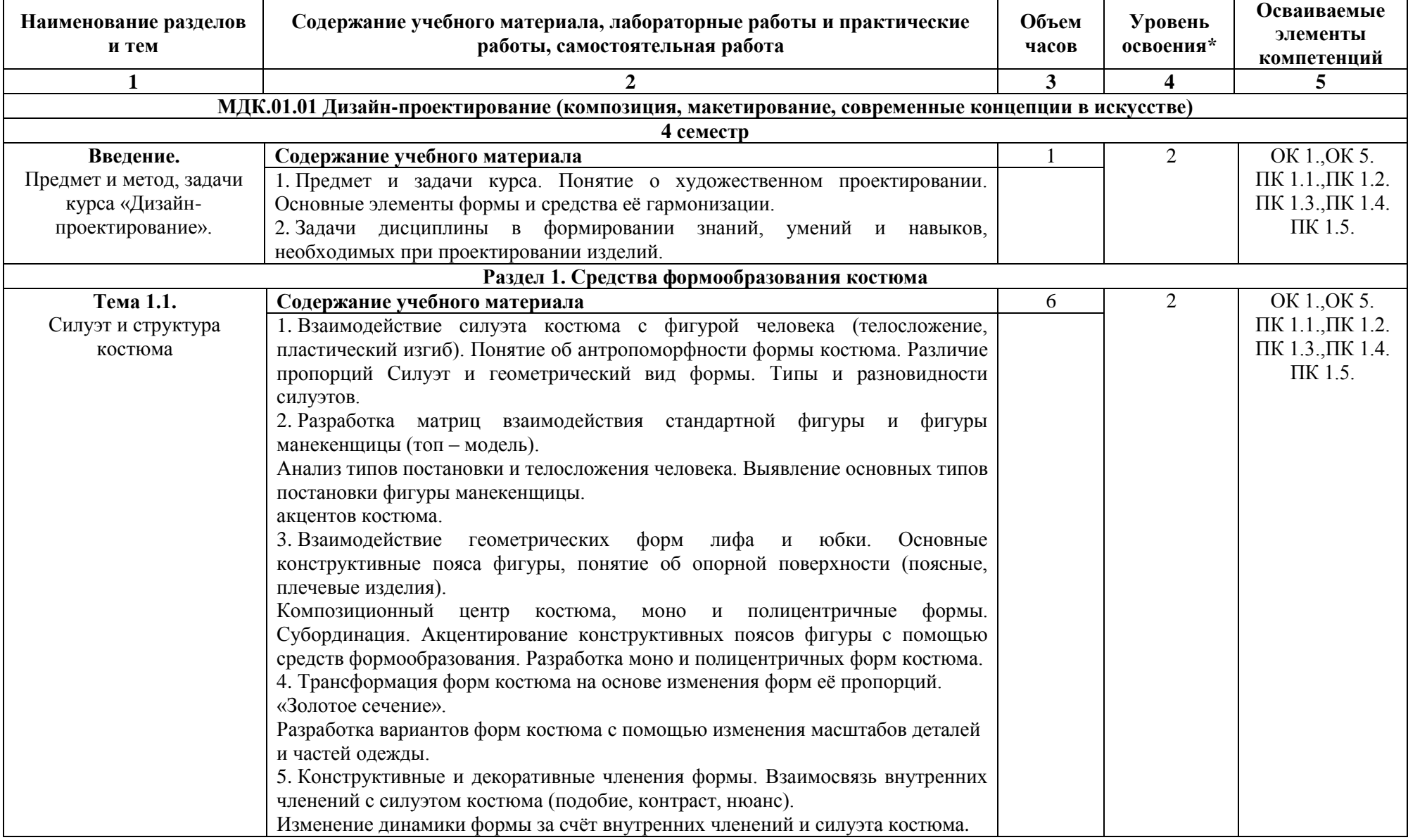

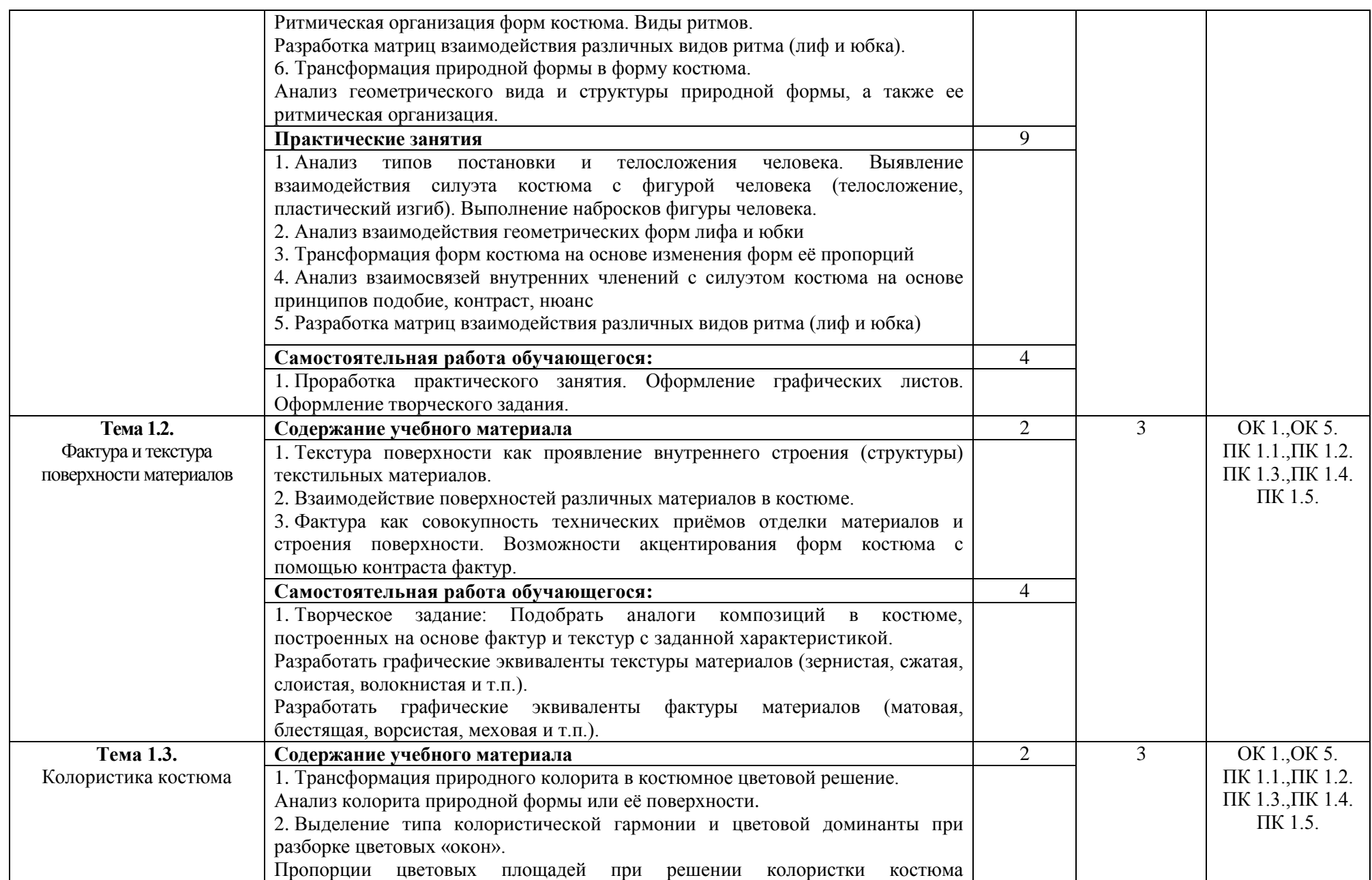

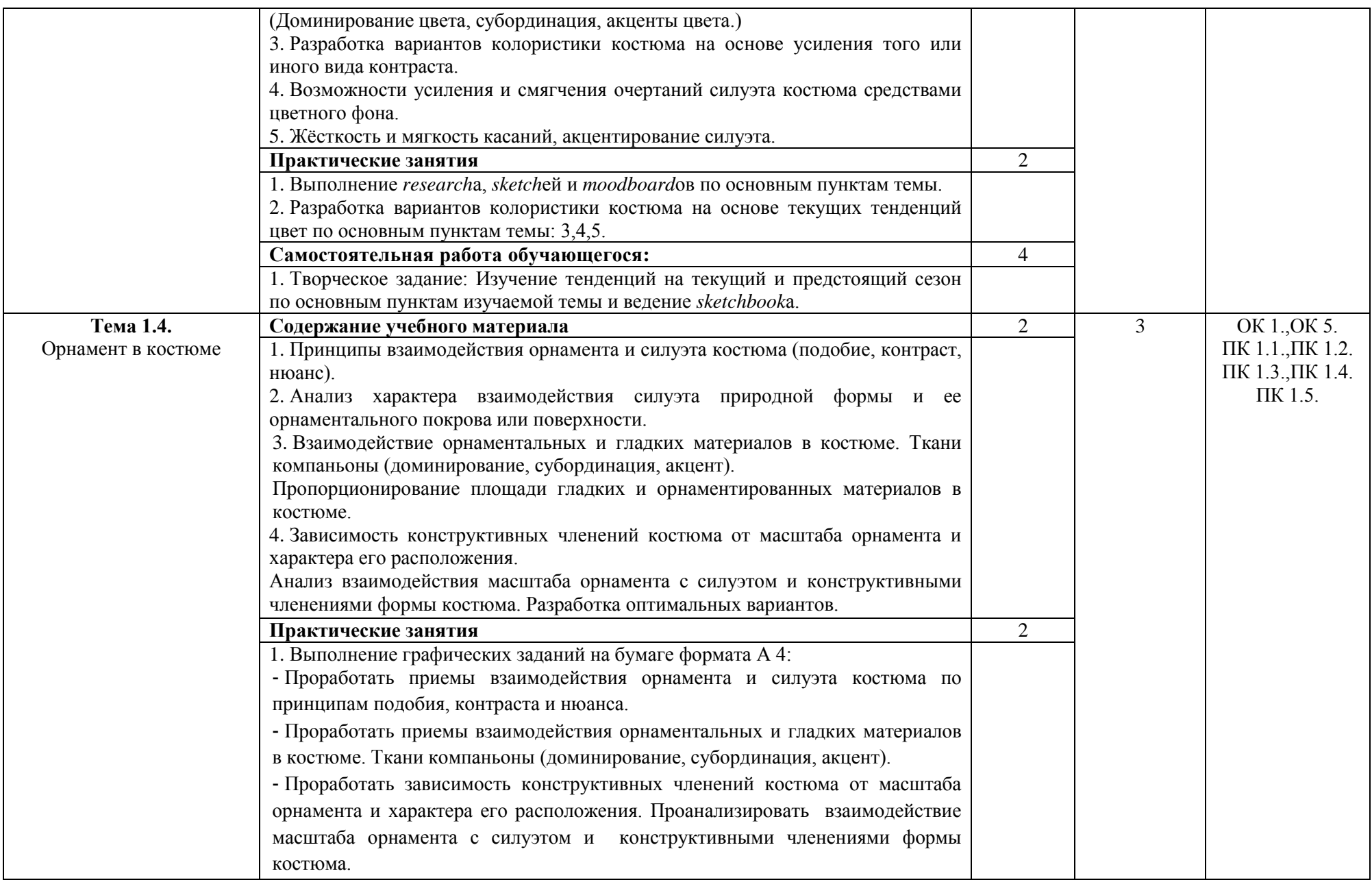

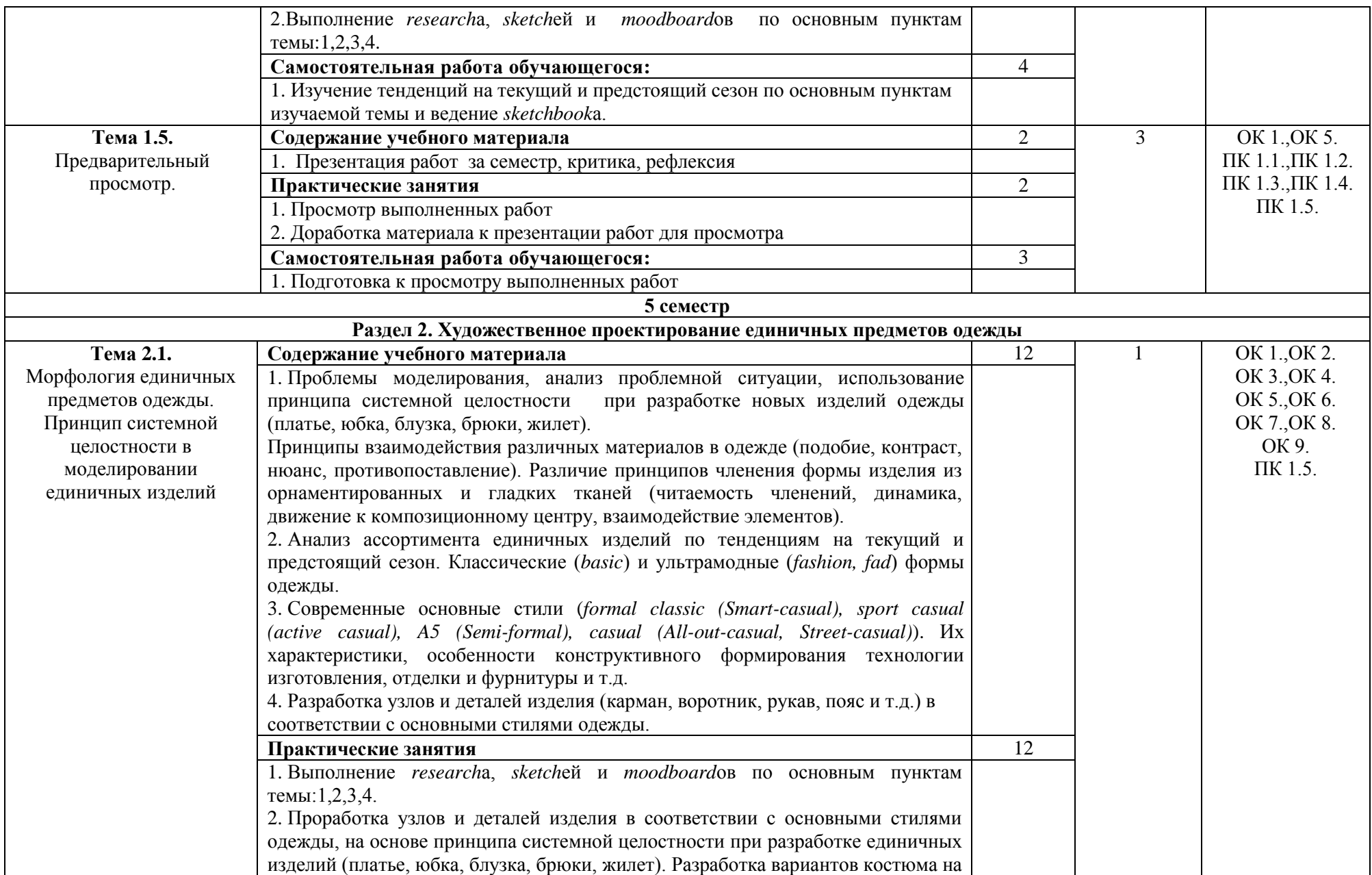

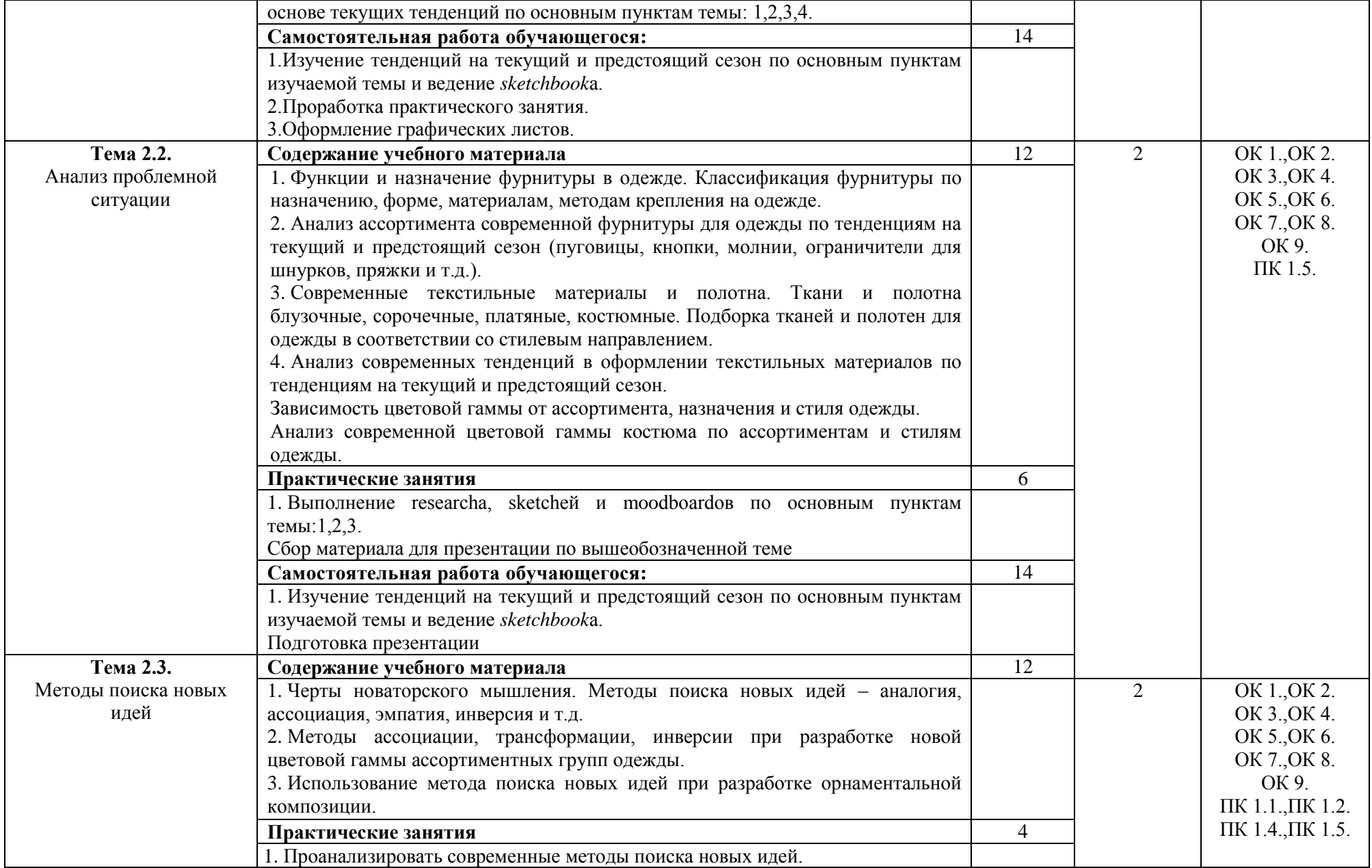

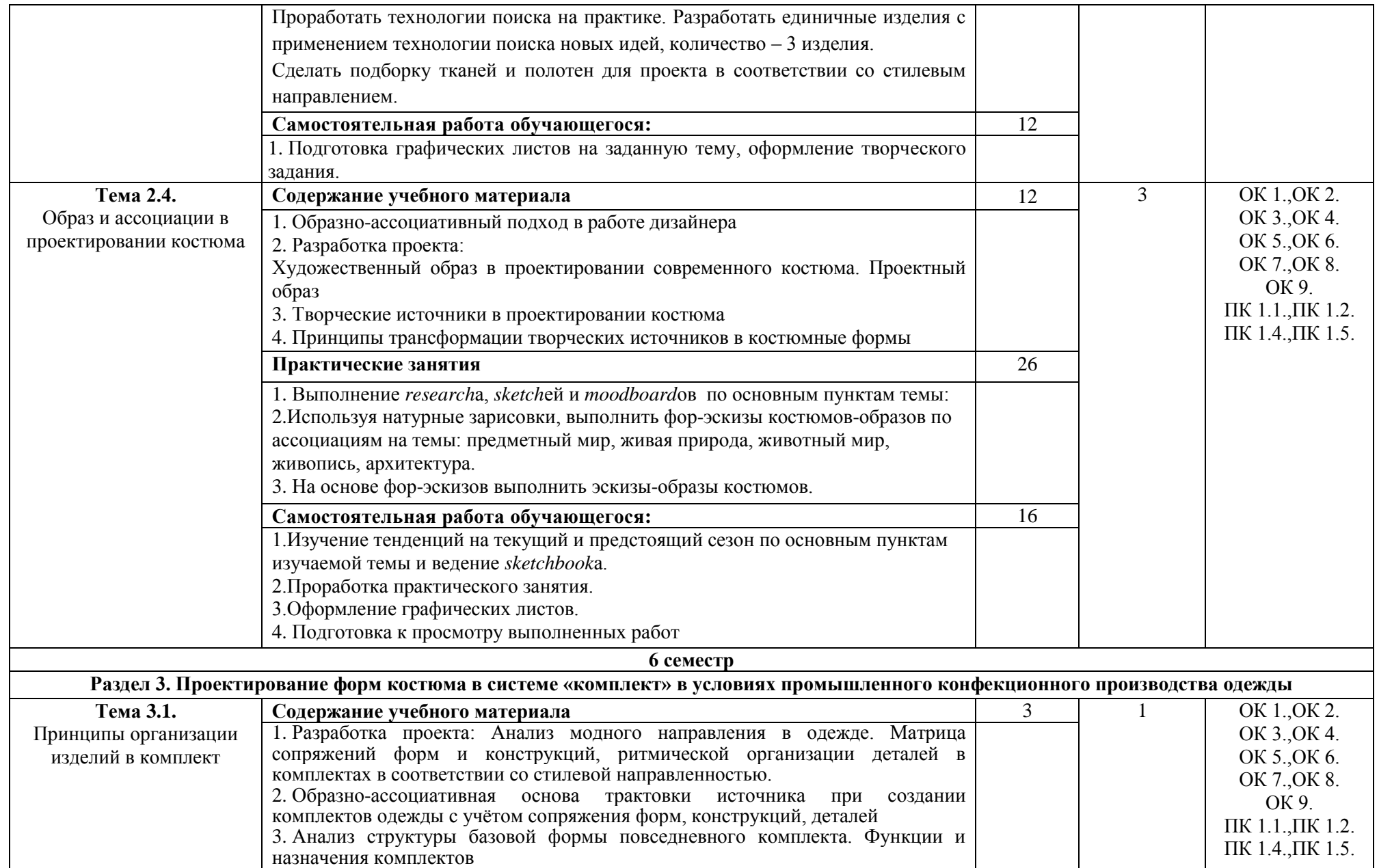

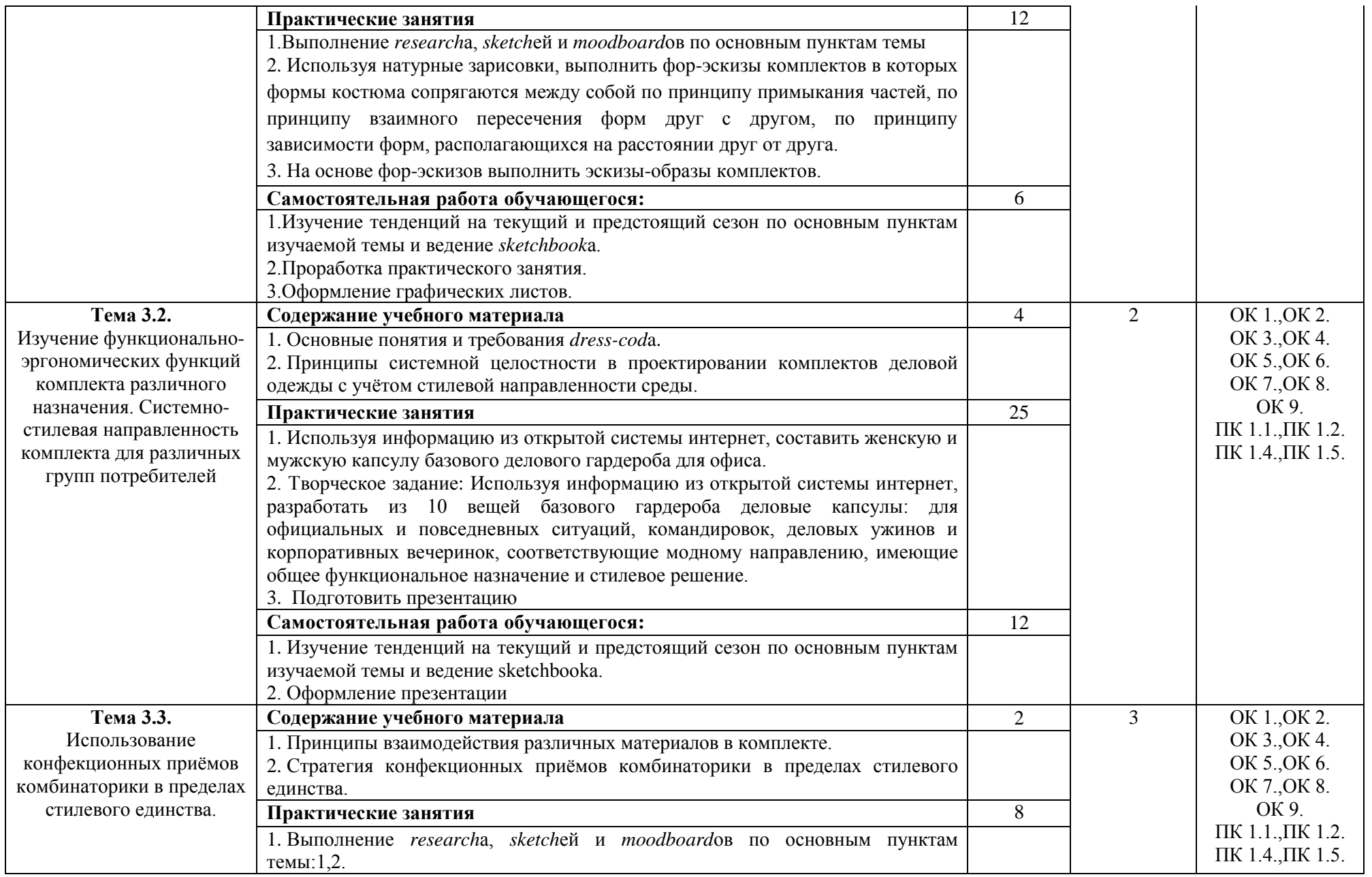

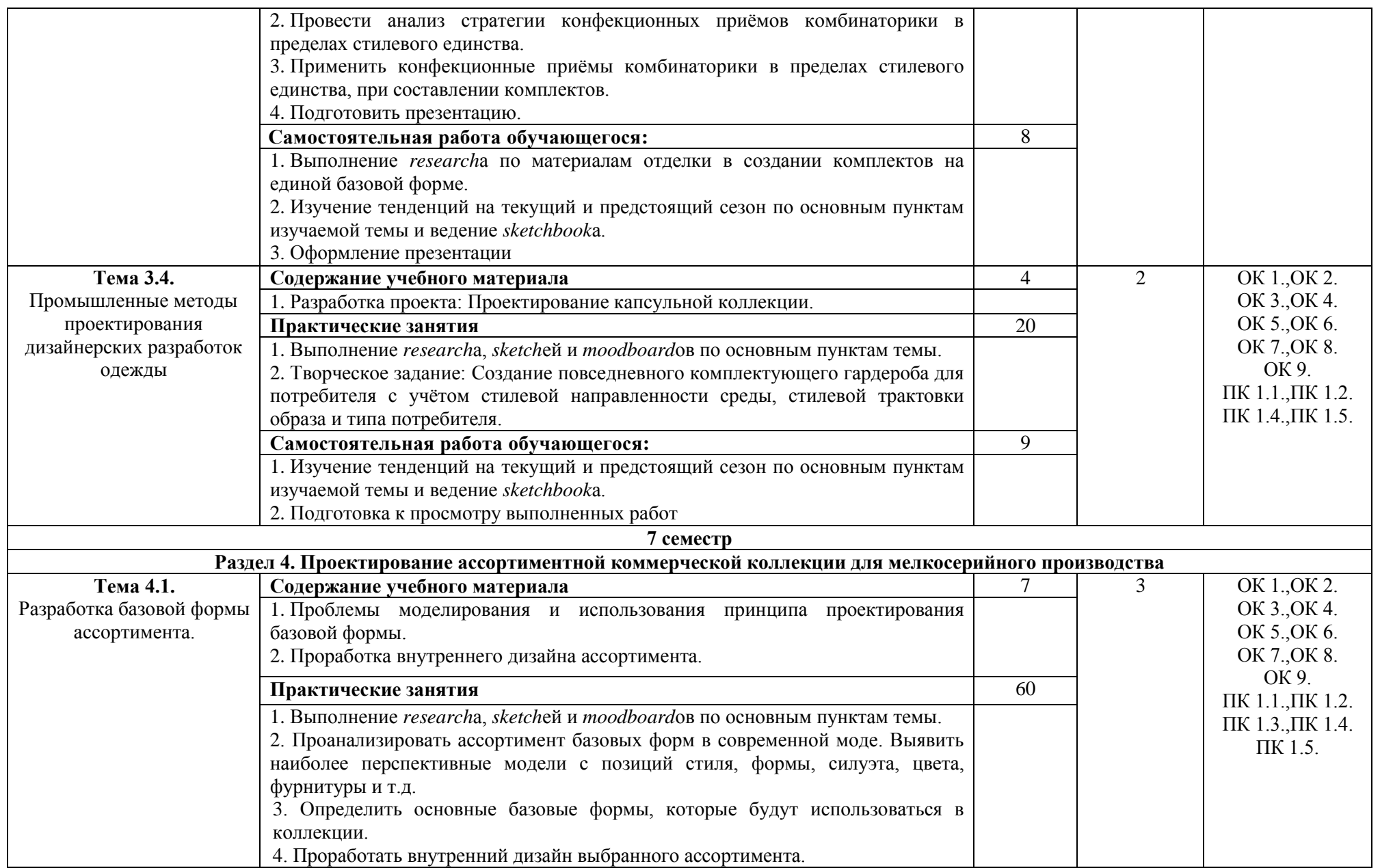

|                                                                                                    | 5. Разработать фор-эскизы основных базовых форм с внутренним дизайном.    |                        |                |                  |  |  |  |
|----------------------------------------------------------------------------------------------------|---------------------------------------------------------------------------|------------------------|----------------|------------------|--|--|--|
|                                                                                                    | Количество не менее 10 вариантов по каждому виду ассортимента.            |                        |                |                  |  |  |  |
|                                                                                                    | Самостоятельная работа обучающегося:                                      | 30                     |                |                  |  |  |  |
|                                                                                                    | 1. Изучение тенденций на текущий и предстоящий сезон по основным пунктам  |                        |                |                  |  |  |  |
|                                                                                                    | изучаемой темы и ведение sketchbooka.                                     |                        |                |                  |  |  |  |
|                                                                                                    | 2. Проработка практического занятия.                                      |                        |                |                  |  |  |  |
|                                                                                                    | 3. Оформление графических листов.                                         |                        |                |                  |  |  |  |
| Тема 4.2.                                                                                                    | Содержание учебного материала                                             | 10                     | $\overline{2}$ | OK 1., OK 2.     |  |  |  |
| Разработка концепции                                                                                           | 1. Формирование ассортиментной матрицы.                                   |                        |                | OK 3., OK 4.     |  |  |  |
| ассортиментной                                                                                                 | 2. Анализ тестовых моделей по анализу тенденций на текущий и предстоящий  |                        |                | OK 5., OK 6.     |  |  |  |
| коммерческой коллекции                                                                                         | сезон.                                                                    |                        |                | OK 7., OK 8.     |  |  |  |
| одежды. Проектный образ                                                                                        | 3. Формирование стилистических блоков.                                    |                        |                | OK 9.            |  |  |  |
| и ролевая модель.                                                                                              | Практические занятия                                                      | ПК 1.1., ПК 1.2.<br>59 |                |                  |  |  |  |
|                                                                                                    | 1. Выполнение researcha, sketcheй и moodboardoв по основным пунктам темы. |                        |                | ПК 1.3., ПК 1.4. |  |  |  |
|                                                                                                    | 2. Разработка проекта: Разработать проектный образ и ролевую модель       |                        |                | ПК 1.5.          |  |  |  |
|                                                                                                    | потребителя коллекции, материала представить в виде moodboardoв.          |                        |                |                  |  |  |  |
|                                                                                                    | 3. Проанализировать тенденции моды на текущий и предстоящий сезон.        |                        |                |                  |  |  |  |
|                                                                                                    | 4. Сформировать ассортиментные матрицы.                                   |                        |                |                  |  |  |  |
|                                                                                                    | 5. Сформировать стилистические блоки в коллекции.                         |                        |                |                  |  |  |  |
|                                                                                                    | 6. Проанализировать тестовые модели по анализу тенденций на текущий и     |                        |                |                  |  |  |  |
|                                                                                                    | предстоящий сезон.                                                        |                        |                |                  |  |  |  |
|                                                                                                    | 7. Разработать фор-эскизы коллекции. Графическая подача - разнообразная.  |                        |                |                  |  |  |  |
|                                                                                                    | 8. На основе фор-эскизов выполнить эскизы ассортиментной коммерческой     |                        |                |                  |  |  |  |
|                                                                                                    | коллекции для мелкосерийного производства с учётом стилевой               |                        |                |                  |  |  |  |
|                                                                                                    | направленности среды, стилевой трактовки образа и типа потребителя.       |                        |                |                  |  |  |  |
|                                                                                                    | Самостоятельная работа обучающегося:                                      |                        |                |                  |  |  |  |
|                                                                                                    | 1. Изучение тенденций на текущий и предстоящий сезон по основным пунктам  |                        |                |                  |  |  |  |
|                                                                                                    | изучаемой темы и ведение sketchbooka.                                     |                        |                |                  |  |  |  |
|                                                                                                    | 2. Подготовка к просмотру выполненных работ                               |                        |                |                  |  |  |  |
| 8 семестр                                                                                                    |                                                                           |                        |                |                  |  |  |  |
| Раздел 5. Комплексное проектирование промышленной ассортиментной коллекции одежды различных типов и назначения |                                                                           |                        |                |                  |  |  |  |
| Тема 5.1.                                                                                                    | Содержание учебного материала <sup>1</sup>                                | 20                     | 2              | OK 1., OK 2.     |  |  |  |
| Анализ динамики спроса и                                                                                       | Ассортиментные предпочтения по основным маркам тренд-лидеров и интернет-  |                        |                | OK 3., OK 4.     |  |  |  |
| рынка потребительских                                                                                          | магазинов.                                                                |                        |                | OK 5., OK 6.     |  |  |  |
| предложений                                                                                                    | Практические занятия                                                      |                        |                | OK 7., OK 8.     |  |  |  |

 $1$  Теоретический материал обобщается в ходе проведения практических занятий

 $\overline{a}$ 

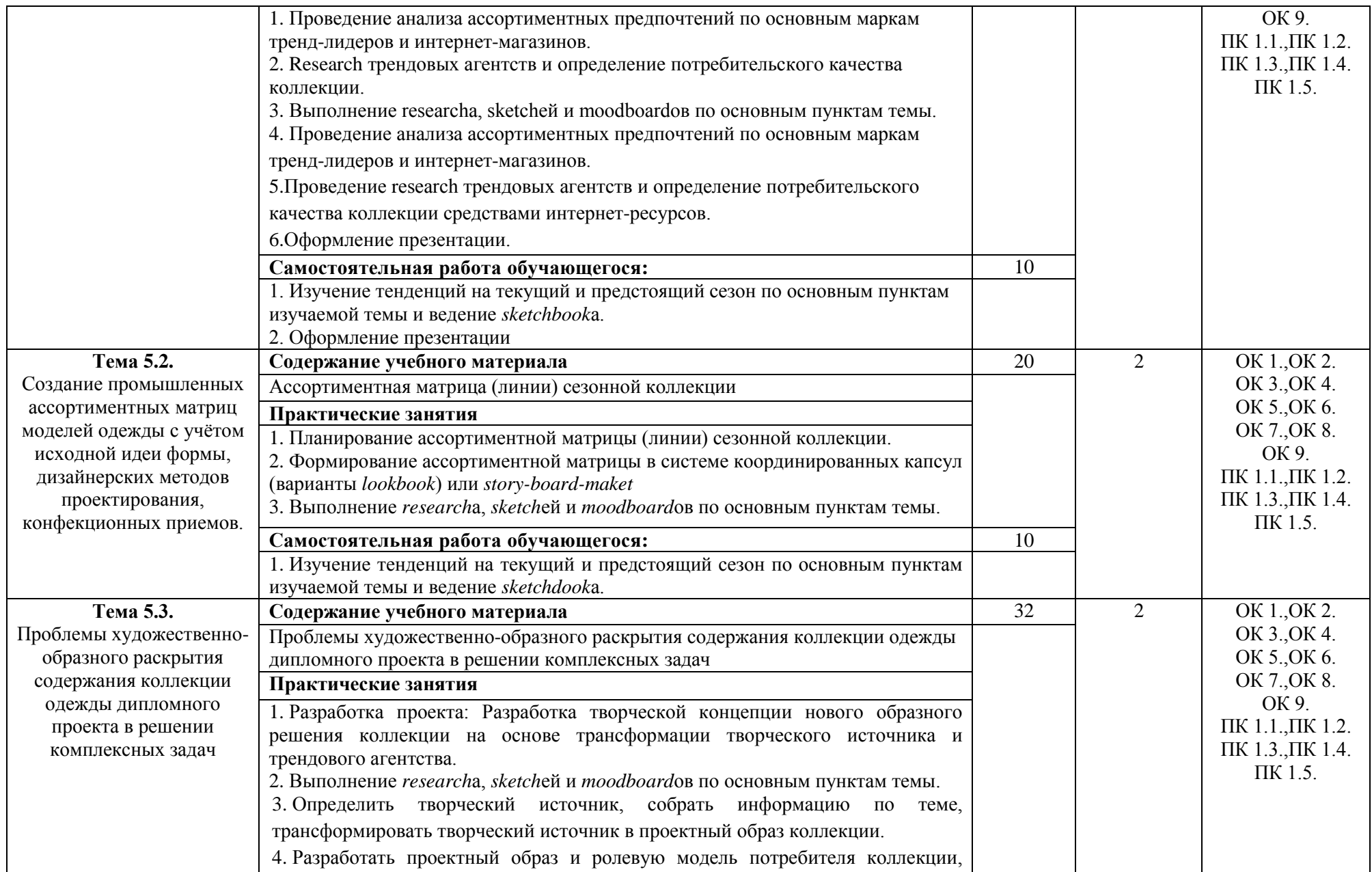

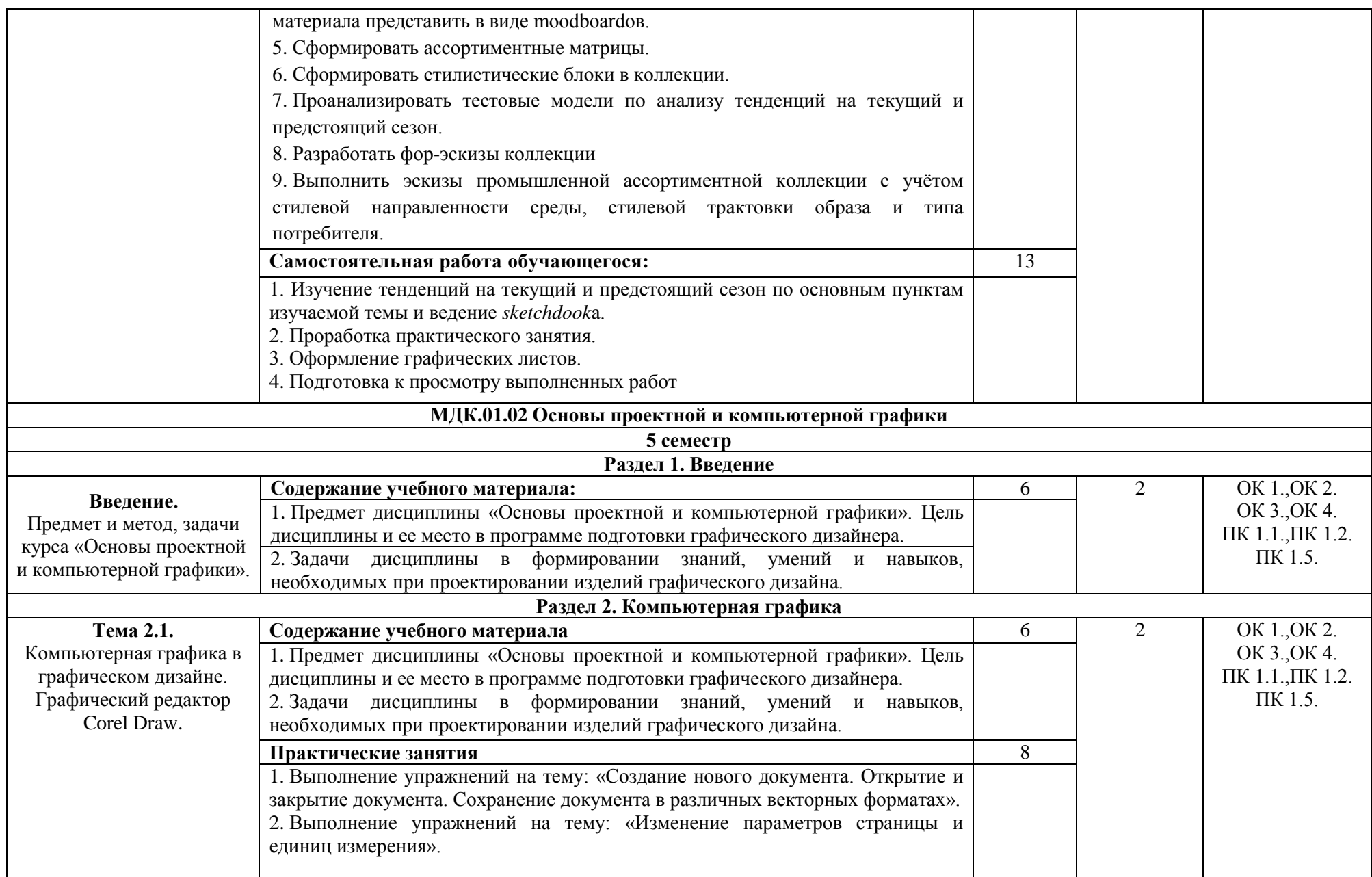

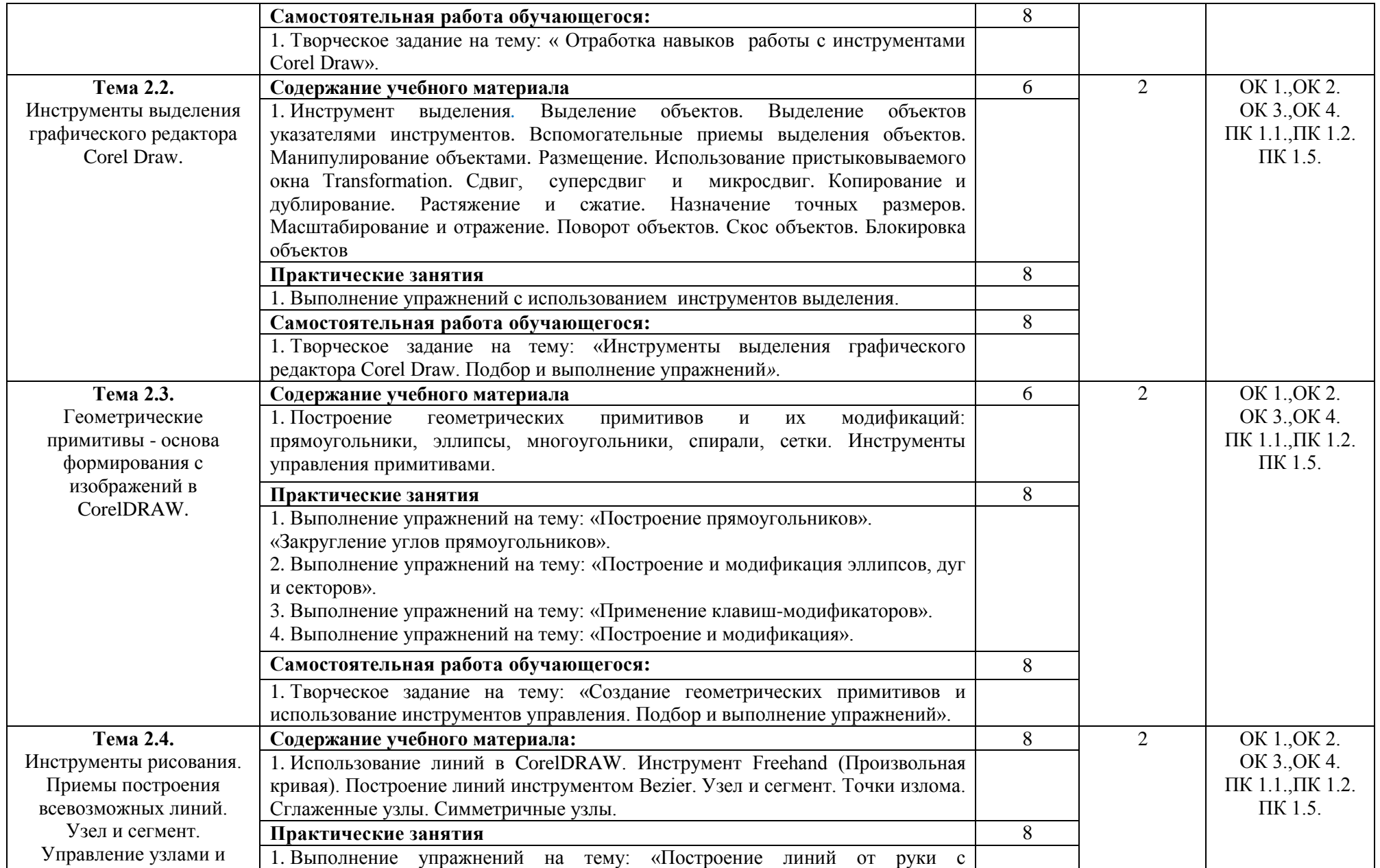

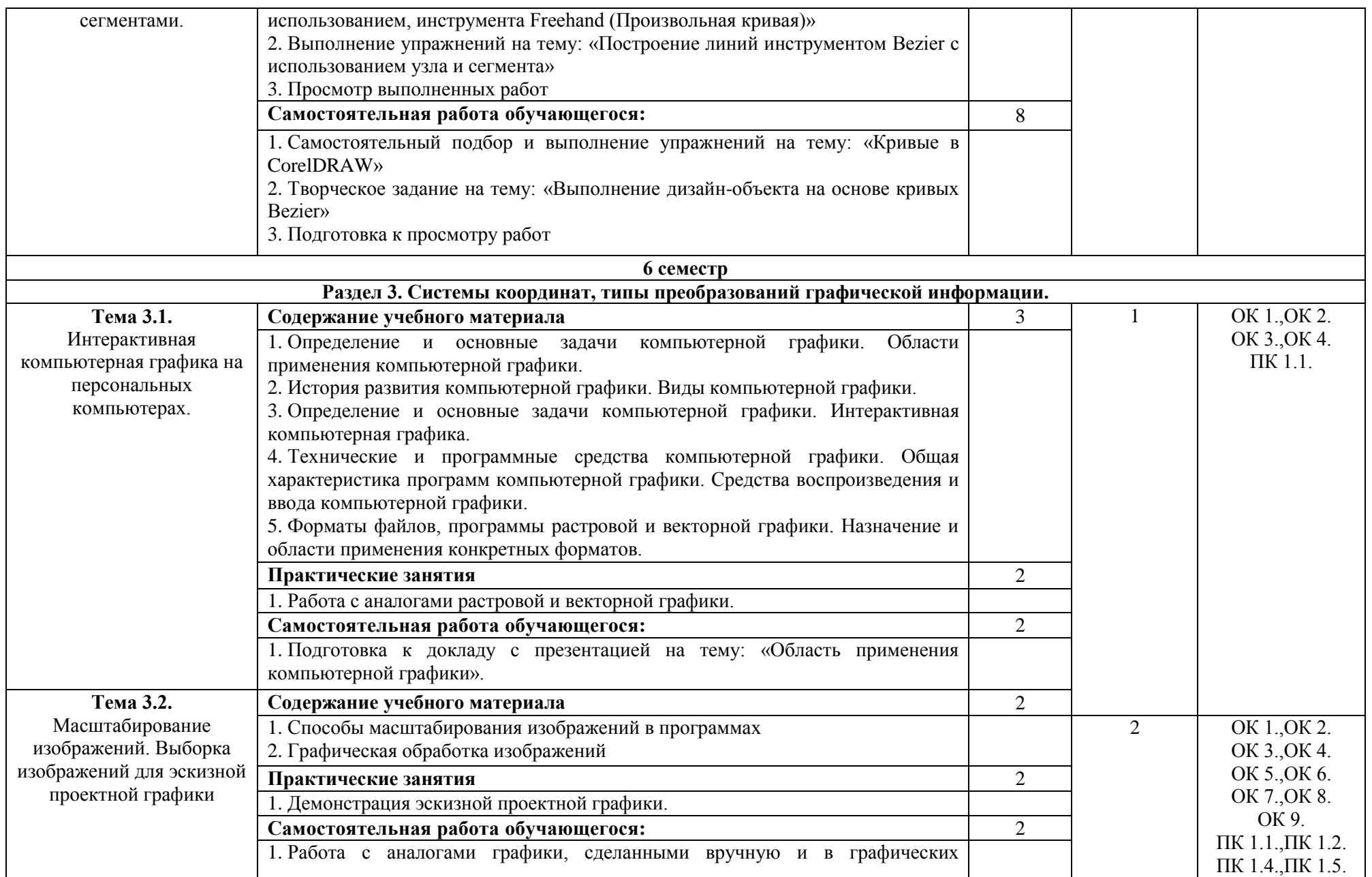

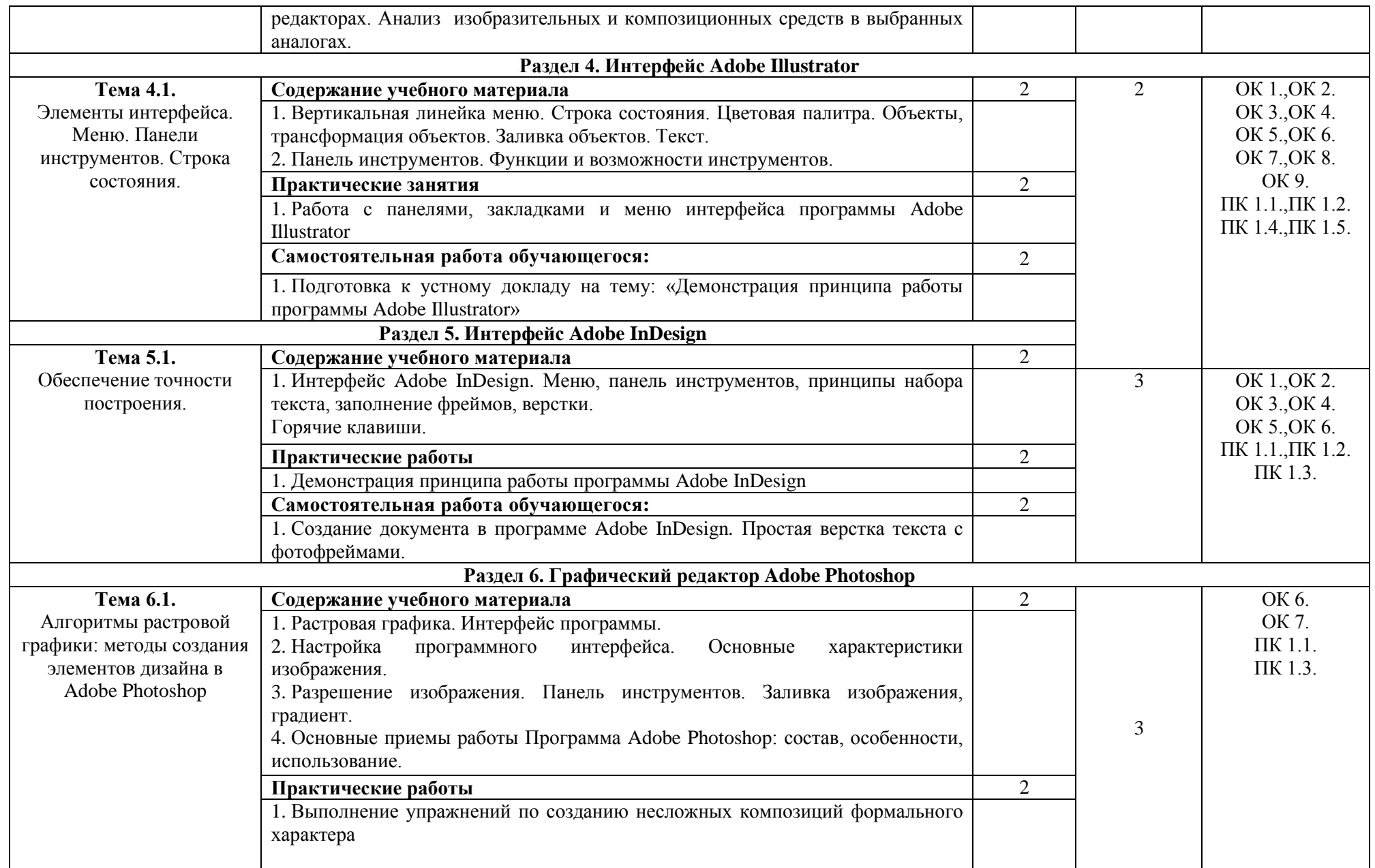

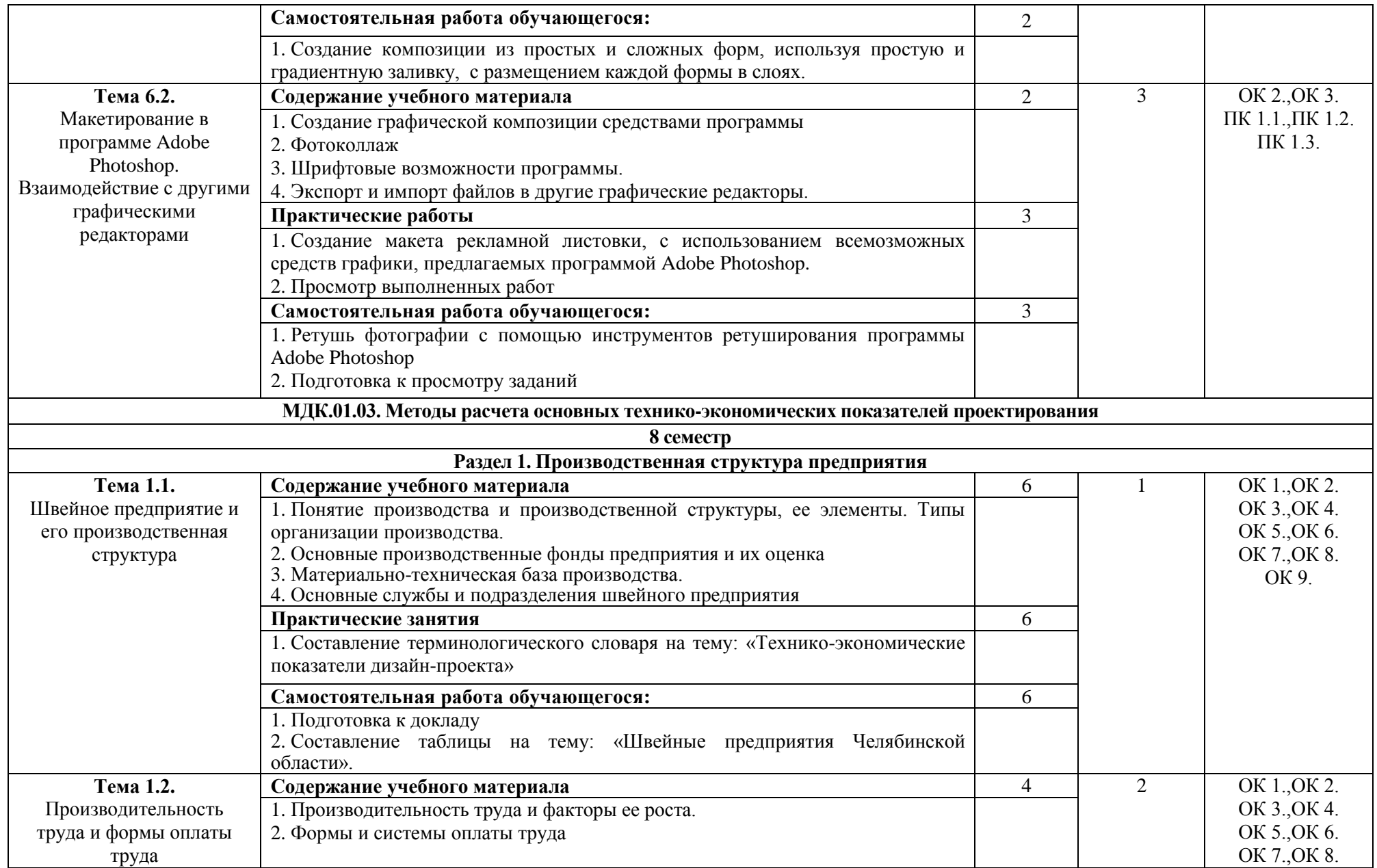

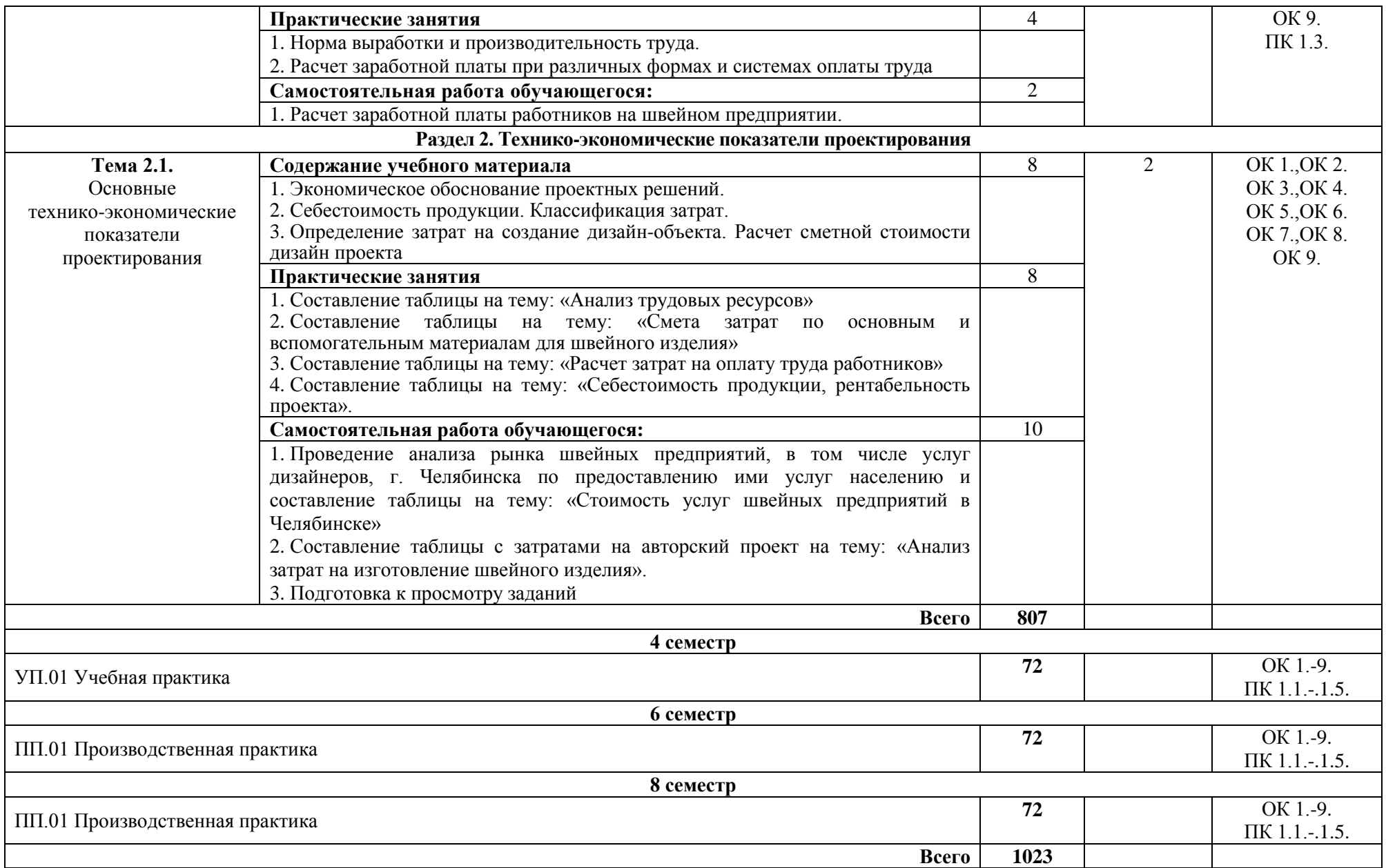

\*Уровни освоения учебного материала:

1. - ознакомительный (узнавание ранее изученных объектов, свойств);

2. -репродуктивный (выполнение деятельности по образцу, инструкции или под руководством);

3. -продуктивный (планирование и самостоятельное выполнение деятельности, решение проблемных задач

# <span id="page-23-0"></span>**4. Условия реализации профессионального модуля**

## **4.1. Требования к минимальному материально-техническому обеспечению**

Реализация профессионального модуля ПМ.01 Разработка художественноконструкторских (дизайнерских) проектов промышленной продукции, предметнопространственных комплексов требует наличия лаборатории художественноконструкторского проектирования (МДК.01.01 Дизайн-проектирование (композиция, макетирование, современные концепции в искусстве)), лаборатории компьютерного дизайна (МДК.01.02 Основы проектной и компьютерной графики), мастерской дизайнпроектирования (МДК.01.03 Методы расчета основных технико-экономических показателей проектирования).

Помещение кабинета удовлетворяет требованиям Санитарно-эпидемиологических правил и нормативов (СанПин 2.4.2 № 178-02).

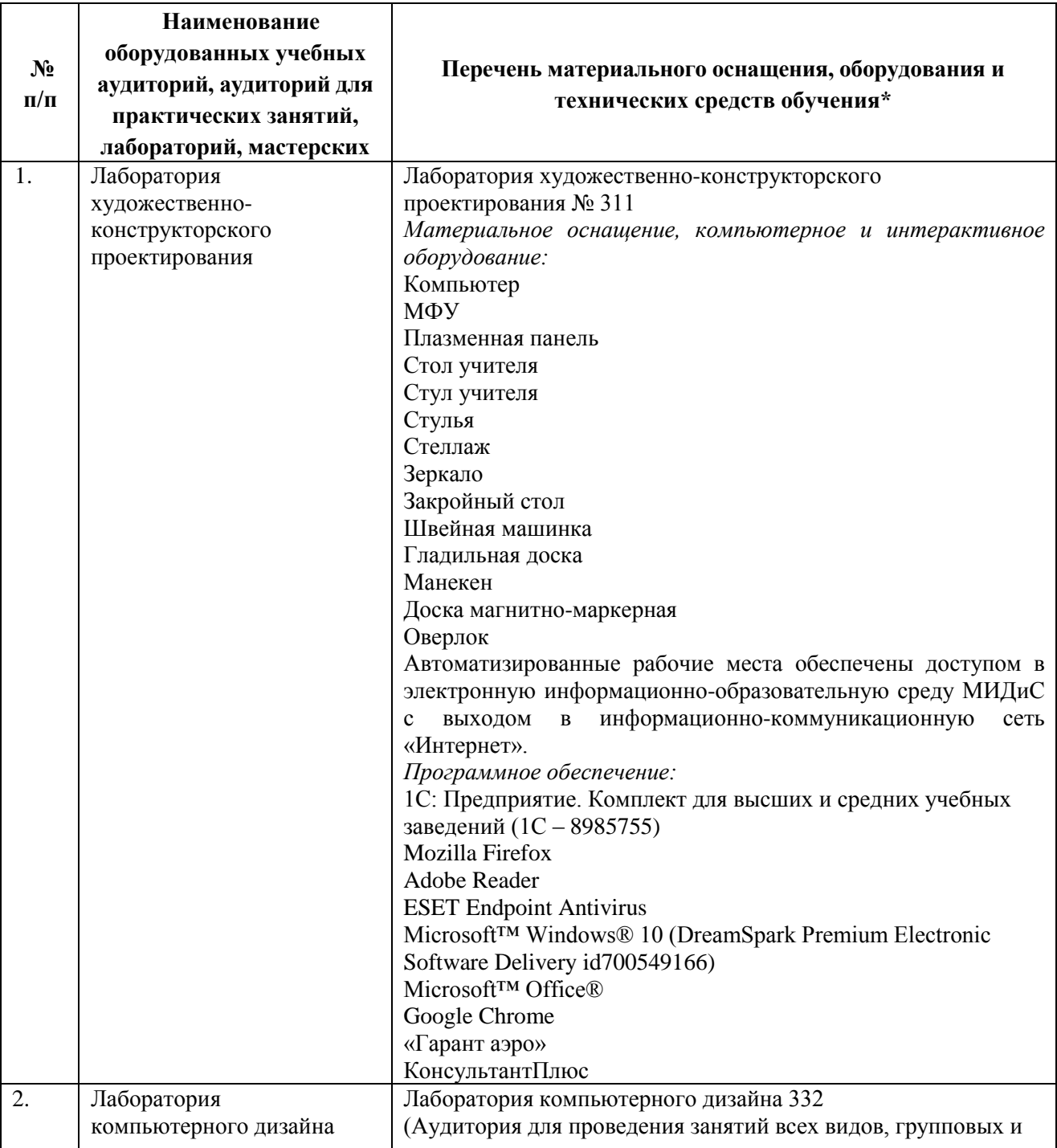

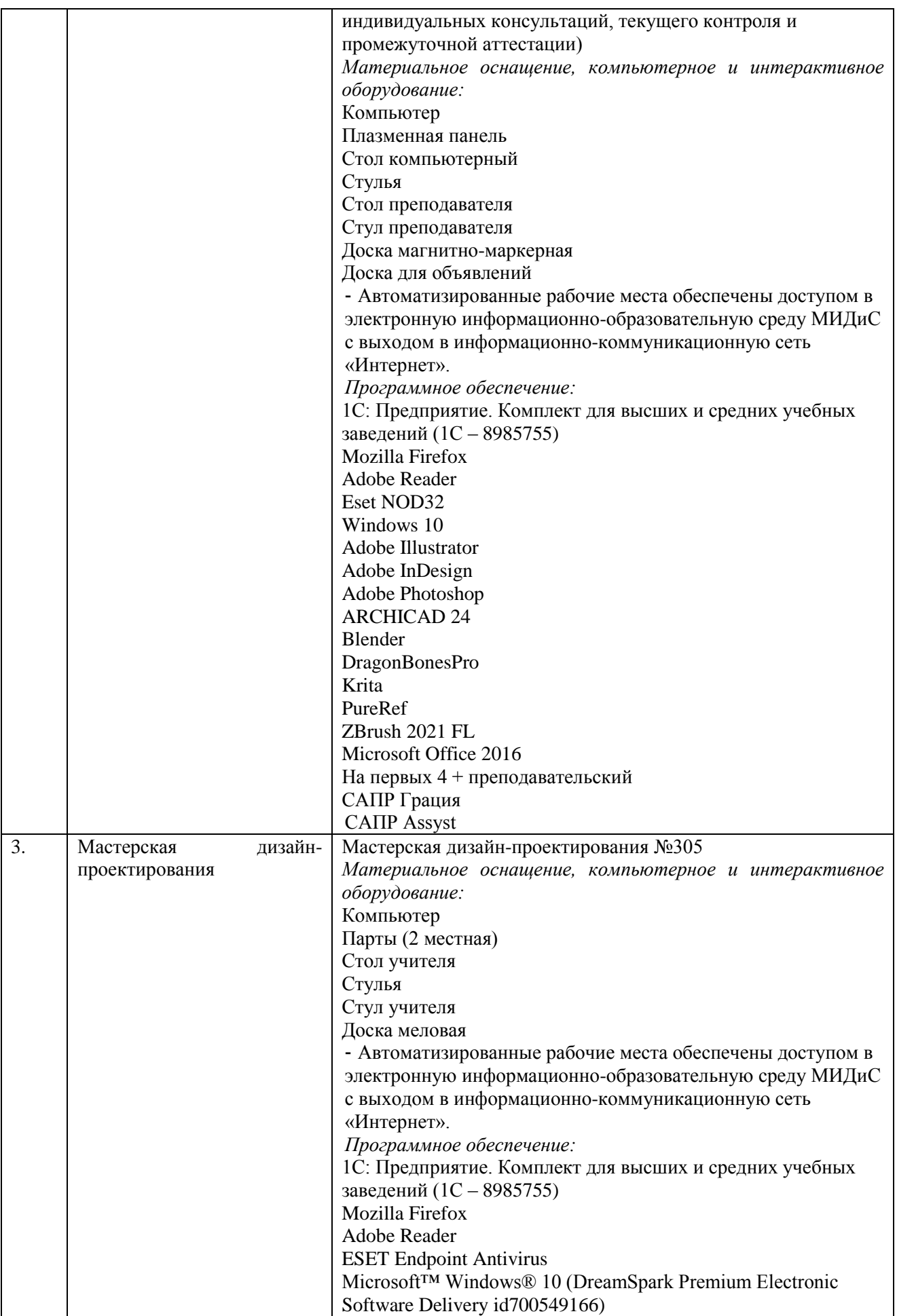

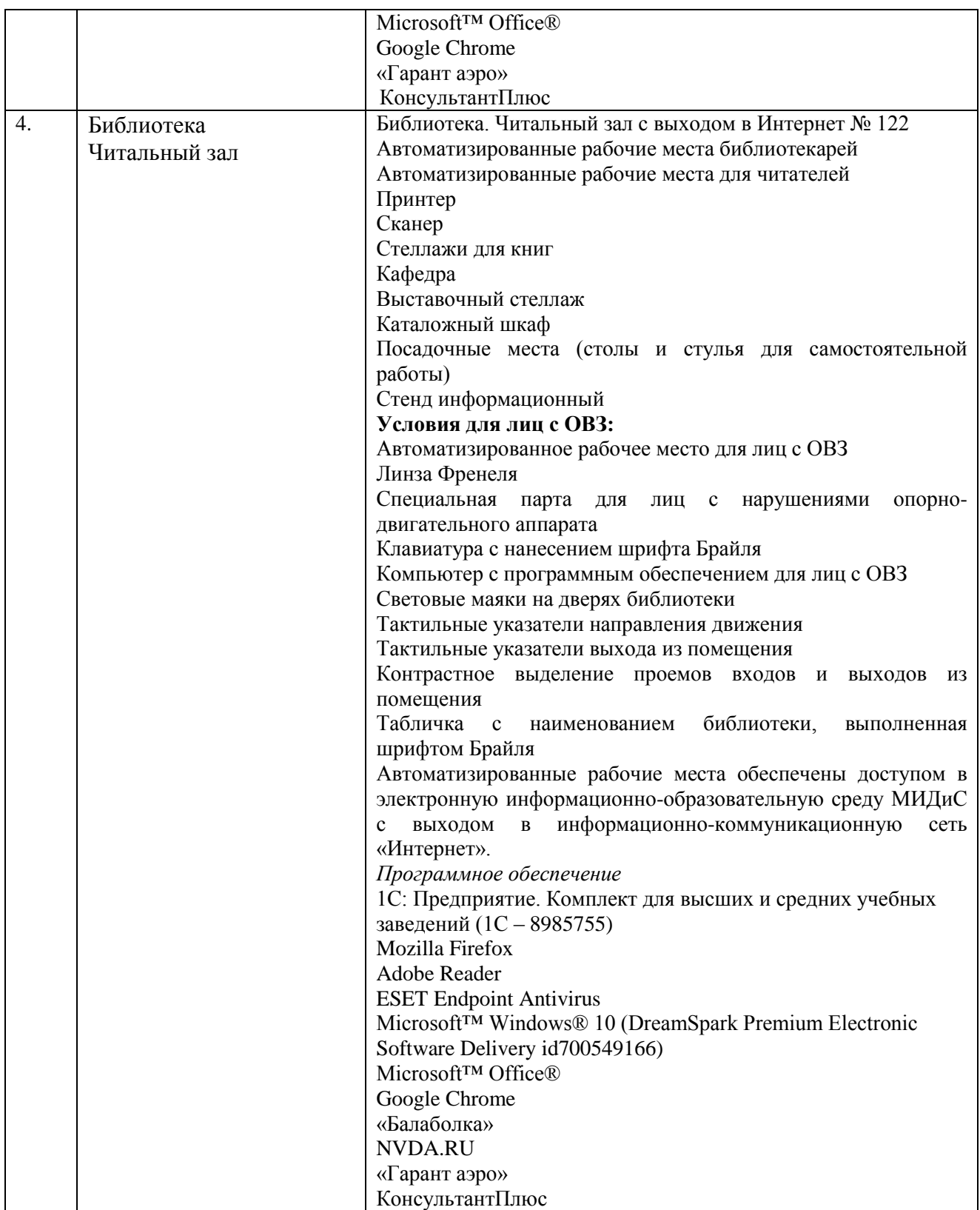

#### **4.2 Информационное обеспечение обучения**

## **Перечень основной и дополнительной учебной литературы, необходимой для освоения профессионального модуля**

МДК.01.01Дизайн-проектирование (композиция, макетирование, современные концепции в искусстве)

## *Основная литература:*

1. Конструирование швейных изделий [Текст] : учеб. для спо / Э.К.Амирова и др. – 8-е изд., перараб. – М.: Академия, 2015. – 432с.

2. Мищенко, Р. В. Основы художественной графики костюма [Текст] : учебник / Р. В. Мищенко. - М. : Академия, 2015. - 176 с.

## *Дополнительная литература:*

1. Андросова, Э.М. Основы художественного проектирования костюма [Текст]: учеб.пособие / Э.М.Андросова. - Челябинск: Медиа-Принт, 2004. - 184с.

2. Композиция костюма. [Текст]: учеб.пособие / Г.М.Гусейнов и др. - М. : Академия, 2003. - 432 с.

3. Моделирование и художественное оформление одежды [Текст]: учеб.для спо / авт. сост.Т.О.Бердник. - Ростов н/Д : Феникс, 2001. - 345с.

4. Просветов, Г.И. Управление проектами: задачи и решения [Текст]: учеб.-практ. пособие / Г.И. Просветов. - М.: Альфа-пресс, 2008. - 200 с.

5. Рачицкая, Е.И. Моделирование и художественное оформление одежды [Текст]: учеб.пособие для спо / Е.И.Рачицкая,В.И.Сидоренко. - Ростов н/Д : Феникс, 2002.

### *Электронные издания (электронные ресурсы)*

1. Алексеев, А. Г. Дизайн-проектирование: учебное пособие для спо / А. Г. Алексеев. — 2-е изд. — Москва : Юрайт, 2020. — 90 с. — (Профессиональное образование). — Текст : электронный // ЭБС Юрайт [сайт]. — URL: https://urait.ru/bcode/456785 (дата обращения: 22.05.2020).

2. Барышников, А. П. Основы композиции / А. П. Барышников, И. В. Лямин. — Москва : Юрайт, 2020. — 196 с. — Текст : электронный // ЭБС Юрайт [сайт]. — URL: https://urait.ru/bcode/454699 (дата обращения: 22.05.2020).

3. Беляева, О. А. Композиция : практ. пособие / О. А. Беляева. — 2-е изд. — Москва : Юрайт, 2020. — 59 с. — Текст : электронный // ЭБС Юрайт [сайт]. — URL: https://urait.ru/bcode/457102 (дата обращения: 22.05.2020).

4. Воронова, И. В. Основы композиции : учеб. пособие / И. В. Воронова. — 2-е изд. — Москва : Юрайт, 2020. — 119 с. — Текст : электронный // ЭБС Юрайт [сайт]. — URL: https://urait.ru/bcode/456767 (дата обращения: 22.05.2020).

5.Композиция костюма : учебное пособие для спо / В. В. Ермилова, Д. Ю. Ермилова, Н. Б. Ляхова, С. А. Попов. — 3-е изд., испр. и доп. — Москва : Юрайт, 2020. — 449 с. — (Профессиональное образование). —Текст : электронный // ЭБС Юрайт [сайт]. — URL: https://urait.ru/bcode/454387 (дата обращения: 22.05.2020).

6. Кузьмичев, В. Е. Конструирование швейных изделий: системное проектирование : учебное пособие для спо / В. Е. Кузьмичев, Н. И. Ахмедулова, Л. П. Юдина ; под науч. ред. В. Е. Кузьмичева. — 3-е изд., испр. и доп. — Москва : Юрайт, 2020. — 392 с. — (Профессиональное образование). — Текст : электронный // ЭБС Юрайт [сайт]. — URL: https://urait.ru/bcode/454922 (дата обращения: 22.05.2020).

7. Основы дизайна и композиции: современные концепции : учеб. пособие для спо / Е. Э. Павловская [и др.] ; отв. ред. Е. Э. Павловская. — 2-е изд., перераб. и доп. — Москва : Юрайт, 2020. — 119 с. — (Профессиональное образование). —Текст : электронный // ЭБС Юрайт [сайт]. — URL: https://urait.ru/bcode/456065 (дата обращения: 22.05.2020).

8. Шокорова, Л. В. Дизайн-проектирование: стилизация : учеб. пособие для спо / Л. В. Шокорова. — 2-е изд., перераб. и доп. — Москва : Юрайт, 2020. — 110 с. —

(Профессиональное образование). — Текст : электронный // ЭБС Юрайт [сайт]. — URL: https://urait.ru/bcode/456748 (дата обращения: 22.05.2020).

9. Шокорова, Л. В. Стилизация в дизайне и декоративно-прикладном искусстве / Л. В. Шокорова. — 2-е изд., перераб. и доп. — Москва : Юрайт, 2020. — 110 с. — Текст : электронный // ЭБС Юрайт [сайт]. — URL: https://urait.ru/bcode/454511 (дата обращения: 22.05.2020).

*Журналы:* Vogue Russia (Вог Россия) Ателье Теория моды: Одежда. Тело. Культура

МДК.01.02 Основы проектной и компьютерной графики

*Основная литература:*

1. Боресков, А.В. Компьютерная графика [Текст]: учеб. и практикум / А.В.Боресков, Е.В.Шикин. - М.: Юрайт, 2017. - 219 с.

*Дополнительная литература:*

1. Брызгов, Н.В. Творческая лаборатория дизайна. Проектная графика [Текст] / Н.В.Брызгов, С.В.Воронежцев, В.Б.Логинов; ГОУ ВПО МГХПА им.С.Г.Строганова. - для студ.вузов - М. : МГХПА им.С.Г.Строганова, Из-во В.Шевчук, 2010. - 160с. : ил.

2. Гурский, Ю. CorelDRAW X4: Трюки и эффекты. – СПб.: Питер, 2009. – 496 с.

3. Ёлочкин, М.Е. Информационные технологии в профессиональной деятельности дизайнера: Учеб. пособие для СПО. - М.: Академия, 2011. – 176 с.

4. Лидвелл, У. Универсальные принципы дизайна [Текст]: 125 способов сделать любой продукт более удобным и привлекательным с помощью оригинальных дизайнерских концепций / У. Лидвелл, К. Холден, Дж. Батлер; пер. А. Мороз. - СПб : Питер, 2012. - 272с.: ил.

5. Мартин, Белла Универсальные методы дизайна [Текст]:100 эффективных решений для наиболее сложных проблем дизайна / Белла Мартин, Брюс Ханингтон. - СПб : Питер, 2014. - 208с.: ил.

6. Мэрдок К. 3ds Max 2010.Библия пользователя [Текст] +DVD/К. Мэрдок; пер.с англ.- М.: Вильямс, 2010. – 1296 с.

*Электронные издания (электронные ресурсы)*

1.Боресков, А. В. Компьютерная графика : учебник и практикум для спо / А. В. Боресков, Е. В. Шикин. — Москва: Юрайт, 2020. — 219 с. — (Профессиональное образование). Текст : электронный // ЭБС Юрайт [сайт]. — URL: https://urait.ru/bcode/457139 (дата обращения: 22.05.2020).

2. Селезнев, В. А. Компьютерная графика : учебник и практикум для спо / В. А. Селезнев, С. А. Дмитроченко. — 2-е изд., испр. и доп. — Москва: Юрайт, 2020. — 218 с. — (Профессиональное образование).— Текст : электронный // ЭБС Юрайт [сайт]. — URL: https://urait.ru/bcode/452411 (дата обращения: 22.05.2020).

3.Цифровые технологии в дизайне. История, теория, практика : учебник / А. Н. Лаврентьев [и др.] ; под ред. А. Н. Лаврентьева. — 2-е изд., испр. и доп. — Москва : Юрайт, 2020. — 208 с. —Текст : электронный // ЭБС Юрайт [сайт]. — URL: https://urait.ru/bcode/454519 (дата обращения: 22.05.2020).

*Журналы:* Chip с DVD / Чип с DVD МДК.01.03 Методы расчета основных технико-экономических показателей проектирования

*Дополнительная литература:*

1. Гамма, Э. Приемы объектно-ориентированного проектирования. Паттерны проектирования [Текст] / Э.Гамма, Р.Хелм,Р.Джонсон. - СПб.: Питер, 2010. - 366с.: ил.

2. Кукота, А. В. Сметное дело и ценообразование в строительстве : учебное пособие для спо / А. В. Кукота, Н. П. Одинцова. — 2-е изд., перераб. и доп. — Москва : Юрайт, 2020. —

201 с. — Текст : электронный // ЭБС Юрайт [сайт]. — URL: https://urait.ru/bcode/453948 (дата обращения: 22.05.2020).

3. Лидвелл, У.Универсальные принципы дизайна [Текст]: 125 способов сделать любой продукт более удобным и привлекательным с помощью оригинальных дизайнерских концепций / У. Лидвелл, К. Холден, Дж. Батлер; пер. А. Мороз. - СПб: Питер, 2012. - 272с.: ил.

4. Мартин, Белла Универсальные методы дизайна [Текст]: 100 эффективных решений для наиболее сложных проблем дизайна / Белла Мартин, Брюс Ханингтон. - СПб: Питер, 2014. - 208с.: ил.

5.Мокий, М.С. Экономика фирмы [Текст]: учебник и практикум / М.С. Мокий. - М.: Юрайт, 2012. - 335с.

6.Синянский, И.А. Проектно-сметное дело [Текст] : учеб.пособие для спо / И.А. Синянский, Н.И. Манешина. - 3-е изд.стереотип. - М. : Академия, 2007. - 448с.

### *Электронные издания (электронные ресурсы)*

1. Алексеев, А. Г. Дизайн-проектирование: учебное пособие для спо / А. Г. Алексеев. — 2-е изд. — Москва : Юрайт, 2020. — 90 с. — (Профессиональное образование). — Текст : электронный // ЭБС Юрайт [сайт]. — URL: https://urait.ru/bcode/456785 (дата обращения: 22.05.2020).

2. Основы дизайна и композиции: современные концепции : учеб. пособие для спо / Е. Э. Павловская [и др.] ; отв. ред. Е. Э. Павловская. — 2-е изд., перераб. и доп. — Москва : Юрайт, 2020. — 119 с. —Текст: электронный // ЭБС Юрайт [сайт]. — URL: https://urait.ru/bcode/456065 (дата обращения: 22.05.2020).

3. Синяева, И. М. Маркетинг : учебник для спо / И. М. Синяева, О. Н. Жильцова. — 3-е изд., перераб. и доп. — Москва : Юрайт, 2020. — 495 с. — Текст : электронный // ЭБС Юрайт [сайт]. — URL: https://urait.ru/bcode/457271 (дата обращения: 22.05.2020).

4. Тузовский, А. Ф. Проектирование и разработка web-приложений : учебное пособие для спо / А. Ф. Тузовский. — Москва : Юрайт, 2020. — 218 с. — Текст : электронный // ЭБС Юрайт [сайт]. — URL: https://urait.ru/bcode/456394 (дата обращения: 22.05.2020).

*Журналы:*

Ателье

## **Перечень ресурсов информационно-телекоммуникационной сети «Интернет», необходимых для освоения профессионального модуля**

Для выполнения заданий, предусмотренных рабочей программой используются рекомендованные Интернет-сайты, ЭБС.

### **Электронные образовательные ресурсы**

1. eLIBRARY.RU: Научная электронная библиотека [Электронный ресурс]. – Режим доступа: [http://elibrary.ru](http://elibrary.ru/)

2. ЭБС ЮРАЙТ - Режим доступа: https: [//biblio-online.ru](https://biblio-online.ru/)

3. ЭБС «ZNANIUM.COM» - Режим доступа: [http://znanium.com](http://znanium.com/) 

## **4.3 Общие требования к организации образовательного процесса.**

Реализация профессионального модуля ПМ.01 Разработка художественноконструкторских (дизайнерских) проектов промышленной продукции, предметнопространственных комплексов в частности МДК.01.01 Дизайн-проектирование (композиция,

макетирование, современные концепции в искусстве), МДК.01.02 Основы проектной и компьютерной графики, МДК.01.03 Методы расчета основных технико-экономических показателей проектирования обеспечивается доступом каждого обучающегося к электроннообразовательной среде и библиотечным фондам образовательной организации.

Во время самостоятельной подготовки обучающиеся обеспечены доступом к Интернет ресурсам. Библиотечный фонд, помимо учебной литературы включает официальные, справочно - библиографические и периодические издания.

Для освоения профессионального модуля необходимо обязательное изучение дисциплин:

- общего гуманитарного и социального экономического цикла;

- математического и общего естественнонаучного цикла;

- общепрофессиональных дисциплин.

### **4.4 Кадровое обеспечение образовательного процесса**

Преподаватели, отвечающие за освоение обучающимися профессионального цикла, имеют высшее образование, соответствующее профилю преподаваемой дисциплины (междисциплинарного курса в рамках модуля), имеют опыт деятельности в организациях соответствующей профессиональной сферы, проходят стажировку в профильных организациях не реже 1 раза в 3 года.

Требования к квалификации педагогических кадров, осуществляющих руководство практикой: учебная и производственная (по профилю специальности) практики проводится мастерами производственного обучения и (или) преподавателями дисциплин профессиональных циклов*.* 

## **4.5. Интерактивные формы проведения занятий**

В целях реализации компетентностного подхода для обеспечения качественного образовательного процесса применяются интерактивные формы проведения занятий:

| Формы                 | Вид           | Лекционные<br>занятия    | Практические<br>занятия | Всего                                                         |  |
|-----------------------|---------------|--------------------------|-------------------------|---------------------------------------------------------------|--|
| Творческое задание    |               | $\overline{\phantom{0}}$ | 38                      | 38                                                            |  |
| Выполнение упражнений |               |                          | 32                      | 32                                                            |  |
| Разработка проекта    |               |                          | 43                      | 48                                                            |  |
| Итого<br>занятий      | интерактивных |                          | 113                     | 118 часов, что<br>составляет 21,9 % от<br>аудиторной нагрузки |  |

**Интерактивные формы проведения занятий (в часах)**

### <span id="page-29-0"></span>**5. Контроль и оценка результатов освоения профессионального модуля**

Контроль и оценка результатов освоения профессионального модуля осуществляется преподавателем в процессе проведения практических занятий, а также выполнения обучающимися индивидуальных заданий и проектов.

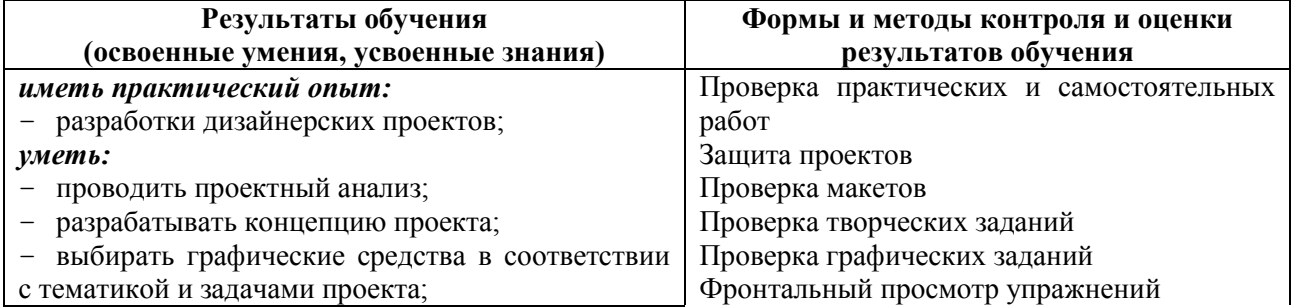

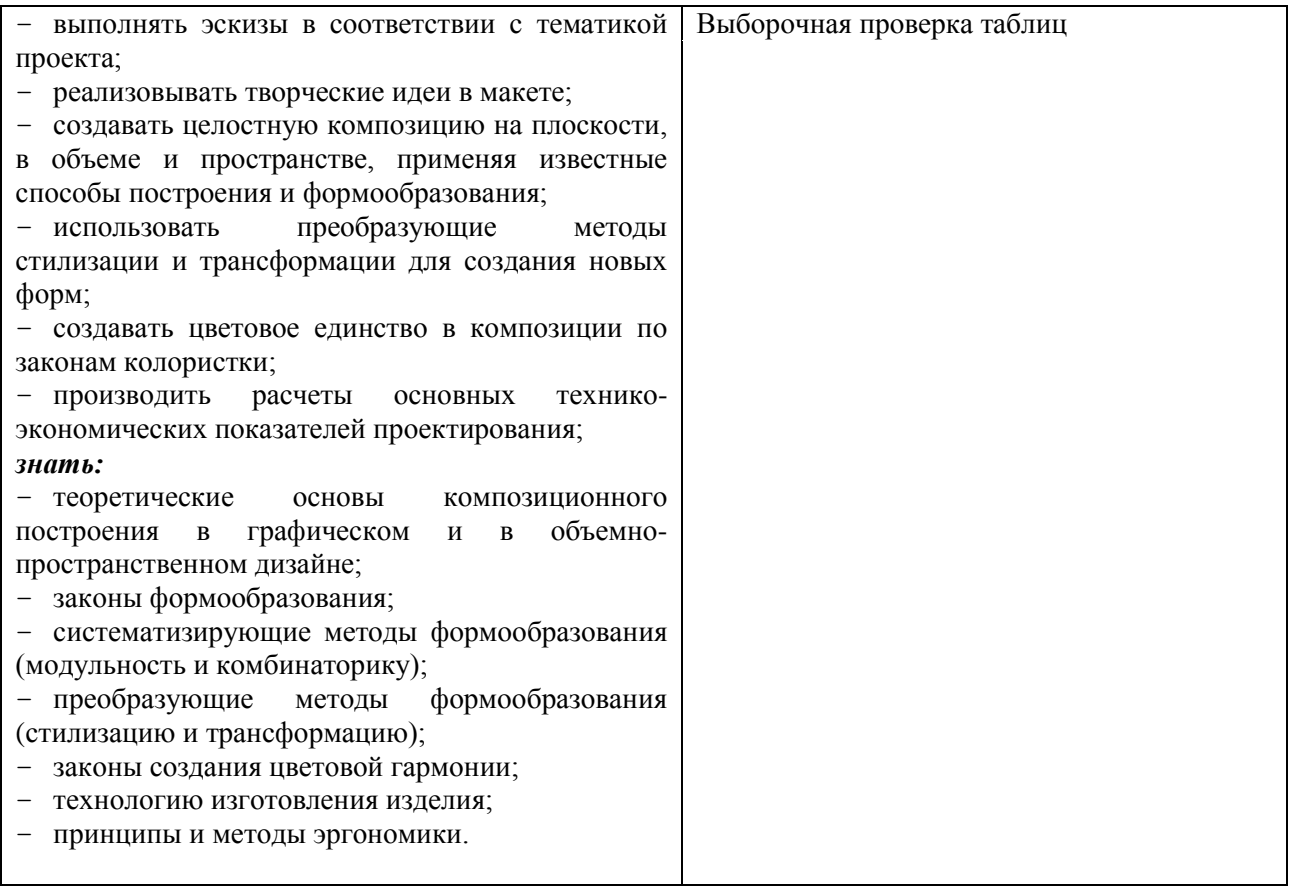